NASA Technical Memorandum 107741

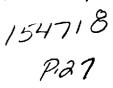

£ <u>-</u>--

# **SCBUCKLE Users Manual**

**Buckling Analysis Program for Simply Supported and Clamped Panels** 

ĩ

Juan R. Cruz

March 1993

(NASA-TM-107741) SCBUCKLE USER®S MANUAL: BUCKLING ANALYSIS PROGRAM FOR SIMPLE SUPPORTED AND CLAMPED PANELS (NASA) 27 P N93-22704

Unclas

G3/39 0154718

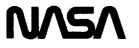

National Aeronautics and Space Administration

Langley Research Center Hampton, Virginia 23681-0001 • ā. • \_

•

lia di di

## Introduction

The program SCBUCKLE calculates the buckling loads and mode shapes of cylindrically curved, rectangular panels (see fig. 1). The panel is assumed to have no imperfections. SCBUCKLE is capable of analyzing specially orthotropic symmetric panels (i.e.,  $A_{16} = A_{26} = 0.0$ ,  $D_{16} = D_{26} = 0.0$ ,  $B_{ij} = 0.0$ ). The analysis includes first-order transverse shear theory, and is thus capable of modeling sandwich panels. The analysis supports two types of boundary conditions: either simply supported or clamped on all four edges. The panel can be subjected to linearly varying normal loads  $N_x$  and  $N_y$  in addition to a constant shear load  $N_{xy}$ . The applied loads can be divided into two parts: a preload component, and a variable (eigenvalue-dependent) component. The analysis is based on the modified Donnell's equations for shallow shells (see ref. 1). The governing equations are solved by Galerkin's method. More details on the present analysis, including the limitations of shallow shell theory and important assumptions about the inplane boundary conditions, are provided in reference 2.

## Symbols

| a                                 | panel length (see fig. 1)                                                  |
|-----------------------------------|----------------------------------------------------------------------------|
| a <sub>mn</sub>                   | amplitude coefficients of normal displacement series<br>(see eqs. 8 and 9) |
| $A_{11}, A_{12}, A_{22}, A_{66}$  | orthotropic inplane stiffnesses of panel                                   |
| A <sub>16</sub> , A <sub>26</sub> | anisotropic inplane stiffnesses of panel                                   |
| Ь                                 | panel width (see fig. 1)                                                   |
| B <sub>ij</sub>                   | bending-stretching coupling matrix of panel $(i, j = 1, 2, 6)$             |
| $c_x, c_y, c_{xy}$                | constant $N_x$ , $N_y$ , and $N_{xy}$ components, respectively             |

| $c_x^\circ$ , $c_y^\circ$ , $c_{xy}^\circ$ | constant $N_x$ , $N_y$ , and $N_{xy}$ preload components, respectively                    |
|--------------------------------------------|-------------------------------------------------------------------------------------------|
| $D_{Qx}, D_{Qy}$                           | transverse shear rigidities in the $x$ - and $y$ -directions, respectively (see eqs. 1-4) |
| $D_{11}, D_{12}, D_{22}, D_{66}$           | orthotropic bending stiffnesses of panel                                                  |
| D <sub>16</sub> , D <sub>26</sub>          | anisotropic bending stiffnesses of panel                                                  |
| $G_{xz}, G_{yz}$                           | transverse shear stiffnesses in the $x$ - and $y$ -directions, respectively               |
| $k_x, k_y$                                 | linear $N_x$ and $N_y$ components, respectively                                           |
| $k_x^{\circ}, k_y^{\circ}$                 | linear $N_x$ and $N_y$ preload components, respectively                                   |
| <i>m</i> , <i>n</i>                        | indices in assumed series solutions (see eqs. 8 and 9)                                    |
| m <sub>0</sub> , n <sub>0</sub>            | number of terms in the x- and y-series, respectively                                      |
| $N_x$ , $N_y$ , $N_{xy}$                   | longitudinal, transverse, and shearing stress<br>resultants, respectively (see fig. 2)    |
| Γ                                          | panel radius (see fig. 1)                                                                 |
| t <sub>c</sub>                             | core thickness (see fig. 1)                                                               |
| tf                                         | panel or facesheet thickness (see fig. 1)                                                 |
| <i>x</i> , <i>y</i>                        | coordinate system (see fig. 1)                                                            |
| w                                          | buckling mode normal displacement (see eqs. 8 and 9)                                      |
| λ                                          | buckling eigenvalue (see eqs. 5, 6, and 7)                                                |

Note: Symbols in Courier font represent program variables. These variables are often a direct representation of physical or mathematical quantities (e.g., All represents  $A_{11}$ , Gxz represents  $G_{xz}$ , m0 represents  $m_0$ , etc.).

## **Program Description**

The program is written in FORTRAN. The program consists of a main procedure and several subroutines, and was developed on a CONVEX C240 computer under the UNIX operating system. The subroutine SYMGEP, which solves the symmetric eigenvalue problem, was obtained from the NASA Langley Research Center Computer Applications Branch. SYMGEP has its own documentation (see reference 3). Appendix A of this document includes the appropriate pages of reference 3.

The program is capable of taking advantage of vectorizing compilers. By using the -O2 option (i.e., local scalar optimization, global scalar optimization, and vectorization) in the CONVEX FORTRAN fc compiler, an almost tenfold reduction in CPU execution time was achieved.

### Input

The program reads its input from the file *inpt.dat*. There are 31 lines in the file *inpt.dat*, with one entry per line. The program reads numerical data in free format. Dimensional variables may use any set of consistent units. However, all dimensional variables must use the same set of units. Appendix B contains an example set of input and output.

A typical input file is:

| Test Case 42 |      | ! title (32 characters maximum)         |
|--------------|------|-----------------------------------------|
| 10.0         | ! a  | - panel length [Length]                 |
| 30.0         | ! b  | - panel width [Length]                  |
| 60.0         | ! r  | - panel radius [Length]                 |
| 0.32         | ! tf | - panel or facesheet thickness [Length] |
| 0.0          | ! tc | - core thickness [Length]               |

|              |   |       |   | the set of the land of the set (Ferrer (Longth)          |
|--------------|---|-------|---|----------------------------------------------------------|
| 0.245888E+07 | ! | A11   | - | orthotropic inplane stiffness [Force/Length]             |
| 0.747557E+06 | ! | A12   | - | orthotropic inplane stiffness [Force/Length]             |
| 0.245888E+07 | 1 | A22   | - | orthotropic inplane stiffness [Force/Length]             |
| 0.855662E+06 | ! | A66   | - | orthotropic inplane stiffness [Force/Length]             |
| 0.209825E+05 | 1 | D11   | - | orthotropic bending stiffness [Force-Length]             |
| 0.637916E+04 | ! | D12   | - | orthotropic bending stiffness [Force-Length]             |
| 0.209825E+05 | ! | D22   | _ | orthotropic bending stiffness [Force-Length]             |
| 0.730165E+04 | ! | D66   | - | orthotropic bending stiffness [Force-Length]             |
| 0.5E+06      | ! | Gxz   | - | transverse shear stiffness [Force/Length^2]              |
| 0.5E+06      | 1 | Gyz   | - | transverse shear stiffness [Force/Length^2]              |
| 0.0          | Ì | kx0   | - | linear Nx preload component [Force/Length <sup>2</sup> ] |
| 0.0          | ! | cx0   |   | constant Nx preload component [Force/Length]             |
| 0.0          | İ | ky0   | - | linear Ny preload component [Force/Length <sup>2</sup> ] |
| 0.0          | į | cy0   | - | constant Ny preload component [Force/Length]             |
| 0.0          | • | cxy0  | _ | constant Nxy preload component [Force/Length]            |
| 6.67E-02     | i | kx k  | - | linear Nx component [Force/Length^2]                     |
| -1.0         | i | CX    | _ | constant Nx component [Force/Length]                     |
|              |   | -     |   | linear Ny component [Force/Length^2]                     |
| 0.0          |   | ky    | - | Tillear Ny Component (Force/Length)                      |
| 0.0          |   | су    | - | constant Ny component [Force/Length]                     |
| 1.0          | 1 | сху   | - | constant Nxy component [Force/Length]                    |
| 10           | 1 | m0    |   | number of terms in x series (integer)                    |
| 10           | ! | n0    |   | number of terms in y series (integer)                    |
| 1            | 1 | isc   | - | simply supported/clamped flag (integer)                  |
| 1            | 1 | iv    | _ | eigensolver flag (integer)                               |
| +<br>1       | 1 | nmodr |   | - # of eigenvectors written to output file (integer)     |
| -            | • |       | - |                                                          |

Comments to the right of the exclamation mark are not necessary for input; they are merely used for the purpose of documentation. The program will ignore the exclamation marks and comments when reading the input file. The quantities in square brackets indicate the dimensions of the variable. In the above example, forces are in units of pounds and lengths in units of inches. A brief explanation of the input variables follows:

- title Title line for the input file. Any string of up to 32 characters in length is admissible. This input line must be present even if it is blank.
- a, b Panel length and width, respectively. See figure 1.
- r Panel radius. See figure 1. For a flat plate analysis r can be set to some very large number.
- tf Panel or facesheet thickness. See figure 1. If the panel is of monolithic construction, tf is the total panel thickness. If the panel is of sandwich construction, tf is the thickness of a single facesheet; both facesheets are assumed to have the same thickness. Note that tf has

two interpretations. The variable tc (see next entry) determines the interpretation of tf.

tc - Core thickness. See figure 1. If the panel is of monolithic construction, set tc = 0.0. Then tf is interpreted as the total panel thickness. If  $tc \neq 0.0$ , the panel is assumed to be of sandwich construction and tf is interpreted as the facesheet thickness (see previous entry).

Note: The importance of tf and tc comes about in the calculation of the transverse shear rigidities  $D_{Qx}$  and  $D_{Qy}$ . If the panel is of monolithic construction,  $D_{Qx}$  and  $D_{Qy}$  are calculated by the formulas

$$D_{Qx} = \frac{5}{6} G_{xz} t_f \tag{1}$$

and

$$D_{Qy} = \frac{5}{6} G_{yz} t_f$$
 (2)

If the panel is of sandwich construction,  $D_{Qx}$  and  $D_{Qy}$  are calculated by the formulas

$$D_{Q_x} = G_{xz} \frac{(t_f + t_c)^2}{t_c}$$
(3)

and

$$D_{Q_y} = G_{yz} \frac{(t_f + t_c)^2}{t_c}$$
(4)

- A11, A12, A22, A66 Orthotropic inplane stiffnesses of panel. The panel is assumed to be specially orthotropic and thus,  $A_{16} = A_{26} = 0.0$ .
- D11, D12, D22, D66 Orthotropic bending stiffnesses of panel. The panel is assumed to be specially orthotropic and thus,  $D_{16} = D_{26} = 0.0$ .

- Gxz, Gyz Transverse shear stiffnesses in the x- and y-directions, respectively. If the panel is of monolithic construction, these quantities are the transverse shear stiffnesses of the panel. If the panel is of sandwich construction, these quantities are the transverse shear stiffnesses of the core material. If no transverse shear deformation is desired in the analysis, Gxz and Gyz should be set equal to some large number. In this case setting Gxz and Gyz to be two or three orders of magnitude greater than their actual values is usually sufficient.
- kx0, cx0, ky0, cy0, cxy0, and kx, cx, ky, cy, cxy Preload and load components. The stress resultants  $N_x$ ,  $N_y$ , and  $N_{xy}$  define the loading on the panel. The longitudinal stress resultant  $N_x$  is assumed to vary linearly with y and is given by:

$$N_x = k_x^0 y + c_x^0 + \lambda (k_x y + c_x)$$
(5)

The transverse stress resultant  $N_y$  is assumed to vary linearly with x and is given by:

$$\hat{N}_{y} = \hat{k}_{y}^{6} x + c_{y}^{0} + \hat{\lambda} (\hat{k}_{y} x + c_{y})$$
(6)

The shear stress resultant  $N_{xy}$  is assumed to be constant with respect to x and y and is given by:

$$N_{xy} = c_{xy}^{0} + \lambda c_{xy} \tag{7}$$

The stress resultants  $N_x$  and  $N_y$  are positive in tension, while  $N_{xy}$  is positive in its usual sense (see fig. 2). The program calculates the parameter  $\lambda$ , which is the eigenvalue. Once  $\lambda$  is known, the buckling stress resultants can be calculated from equations 5, 6, and 7.

The variables  $k \ge 0$ ,  $c \ge 0$ ,  $k \ge 0$ ,  $c \ge 0$ ,  $c \ge 0$ ,  $c \ge 0$ ,  $k \ge 0$ ,  $k \ge 0$ 

sign assuming a positive value of the eigenvalue,  $\lambda$ . Variables with a zero (e.g., kx0, cx0, etc.) are the preload components. As can be seen from equations 5, 6, and 7, the loads defined by these preload components are not affected by the eigenvalue. The loads defined by the load components, kx, cx, ky, cy, and cxy, are affected by the eigenvalue. Although all of the preload components may be set equal to zero, at least one of the load components must be nonzero.

The usage of these load components is illustrated by the following two examples. The first example is a uniform compressive  $N_x$  load. The user sets Cx = -1.0, and all other load and preload components equal to zero. The program will return a positive value of  $\lambda$  as its lowest eigenvalue. The compressive buckling load,  $N_x$ , can then be calculated from equation 5. This buckling  $N_x$  will be negative. The second example is a  $N_x$  load with a fixed gradient with respect to y but an unknown constant component. The user sets  $k \ge 0$  equal to some nonzero value, Cx = -1.0, and all other load and preload components equal to zero. Again, once the program returns a value for  $\lambda$ , the buckling load,  $N_x$ , can be calculated from equation 5.

The variables kx and ky allow the user to define linearly varying portions of the loads. However, the gradients of  $N_x$  and  $N_y$  with respect to y and x respectively may not be defined a priori if kx and/or ky are not equal to zero. These gradients also depend on  $\lambda$ , which is a result of the program calculations, and thus not known in advance. If the gradients of  $N_x$  and  $N_y$  are to be specified a priori, it should be done through the variables kx0 and ky0.

Care should be exercised in choosing values for the preload components. If these components are sufficient by themselves to buckle the panel, the program will be unable to return a value for  $\lambda$ . See the Output section for more information.

m0, n0 - Number of terms in the assumed series in the x- and ydirections, respectively. Although m0 and n0 are two independent entries, the current implementation of the program requires them to have the same value. Setting m0 = n0 = 10 will usually give acceptable results. The current implementation of the program requires m0 and n0 to have a value that is no greater than 20 due to the sizing of the arrays. These arrays can be resized as discussed in Appendix C.

isc - Flag to specify boundary conditions. For simply supported boundary conditions set isc = 1. For clamped boundary conditions set isc = 2.

Note: Due to the limitations of shallow shell analysis, the present clamped boundary solution is accurate only for very small values of b/r. As a result, this version of SCBUCKLE should not be used for curved panels with clamped boundary conditions.

- iv Flag to specify whether or not to calculate the eigenvectors. If iv = 0, no eigenvectors are calculated. If iv = 1, all eigenvectors are calculated.
- nmodp Number of eigenvectors to be written into the output file, starting with the eigenvector of the first eigenvalue. The program reads this line, but ignores it if iv = 0. Care should be used in selecting nmodp since large values result in voluminous output. The number of output lines generated by the program is greater than the product nmodp\*m0\*n0.

## Output

The program writes its output to the file outp.dat. The program first echoes the input onto the output file to provide a mechanism for error checking. Next, all eigenvalues are written to the output file. There are m0\*n0 eigenvalues. All positive eigenvalues are printed in ascending order followed by the negative eigenvalues also in ascending order in their signed sense (i.e., not in their absolute value sense). If the loading is specified as described previously, the user will usually be interested in the first eigenvalue. If the program detects that any eigenvalue is less than the first one in the absolute value sense, a warning message (including the mode and value of this lower eigenvalue) will appear before the eigenvalue listing. Finally, if iv = 1 and nmodp > 0, the eigenvectors of the first nmodp eigenvalues are written to the output file. These eigenvectors are the coefficients,  $a_{mn}$ , of the normal displacement series. For simply supported boundary conditions this series is:

$$w = \sum_{m=1}^{m_0} \sum_{n=1}^{n_0} a_{mn} \sin\left(\frac{m \pi x}{a}\right) \sin\left(\frac{n \pi y}{b}\right)$$
(8)

For clamped boundary conditions this series is:

$$w = \sum_{m=1}^{m_0} \sum_{n=1}^{n_0} a_{mn} \left[ \cos\left(\frac{(m-1)\pi x}{a}\right) - \cos\left(\frac{(m+1)\pi x}{a}\right) \right] \\ \cdot \left[ \cos\left(\frac{(n-1)\pi y}{b}\right) - \cos\left(\frac{(n+1)\pi y}{b}\right) \right]$$
(9)

If the preload components are sufficient by themselves to buckle the panel, a warning message will be printed stating that one of the matrices is not positive definite. In this case no eigenvalues or eigenvectors are printed and execution is terminated.

## **Program Execution**

The program is intended to be executed in the batch or background modes. Care should be taken in selecting m0 and n0; making these quantities greater than 10 to 12 will greatly increase the execution time of the program. Because of the added complexity in the calculations, the solution for clamped boundary conditions will take from five to eight times longer than an equivalent solution for simply supported boundary conditions.

## **Appendix A: SYMGEP Documentation**

B

DATE 03/01/87

| TITLE  | Subroutine | SYMGEP           |                                                                                                    | PAGE 1 OF 7                                                                                                    |  |  |  |
|--------|------------|------------------|----------------------------------------------------------------------------------------------------|----------------------------------------------------------------------------------------------------|--|--|--|
| LANGUA | IGE :      | FORTRA           | N                                                                                                    |                                                                                                    |  |  |  |
| PURPOS | 5E :       | symmet<br>A is s | ric genera<br>ymmetric a                                                                                                    | he eigenvalues and eigenvectors of the<br>lized eigenvalue problem Ax = >Bx where<br>nd B is symmetric, positive definite by<br>kinson algorithm. |  |  |  |
| USE:   |            | CALL S           | YMGEP(MAX,                                                                                                    | N,A,B,E,IV,WK,IERR)                                                                                                    |  |  |  |
|        |            | ΜΑΧ              | An input integer specifying the first dimension of arrays A and B as stated in the dimension statement of the calling program. |                                                                                                    |  |  |  |
|        |            | N                | An input integer specifying the order of A where $1 \le N \le MAX$ .                                                           |                                                                                                    |  |  |  |
|        |            | ٨                | An input                                                                                                    | /output two-dimensional real array.                                                                                                    |  |  |  |
|        |            |                  | Input                                                                                                    | A contains the symmetric input A matrix<br>(only the full upper triangle of A need<br>be supplied).                                               |  |  |  |
|        |            |                  | Output                                                                                                    | A contains the eigenvectors normalized                                                                                                    |  |  |  |

MATHEMATICAL AND STATISTICAL SOFTWARE AT LANGLEY--PART I

REPLACES COPY DATED 10/01/77

SECTION F2.7

- տաւթաւ to unit length if IV = 1. If IV = 0, A is destroyed. The A array is dimensioned with variable dimensions in the subroutine. Therefore, A must be dimensioned in the calling program with first dimension MAX and second dimension at least N.
- An input two-dimensional real array containing the symmetric, positive definite input B matrix. Only the full upper triangle need be supplied and only this part of the B array is not destroyed during the computations. The array B is dimensioned with variable dimensions in the subroutine. Therefore, B must be dimensioned in the calling program with first dimension MAX and second dimension at least N.

SECTION F2.7 REPLACES COPY DATED 10/01/77 DATE 03/01/87 PAGE 2 OF 7 TITLE Subroutine SYMGEP An output one-dimensional real array containing Ε the eigenvalues in ascending order. The array E is dimensioned with variable dimensions in the subroutine. Therefore, E must be dimensioned in the calling program by at least N. 17 An input integer eigenvector option parameter. Compute all eigenvalues and no = 0 elgenvectors. Compute all eigenvalues and eigenvectors. = 1 WK An array for working storage. The array WK may be a multi-dimensional array of any type. The only requirement on WK is that it must occupy at least 2N locations. **IERR** An output integer error code Normal return. = 0 J<sup>th</sup> eigenvalue has not been determined = J after 30 iterations. = 7N+1B is detected to be non-positive definite. Upon return, the calling program should test this parameter. The eigenvalues are stored in E by ascending order. OUTPUT INFORMATION: The eigenvector associated with the ith eigenvalue is found in the 1<sup>th</sup> column of A. If the error return J is made, eigenvalues and eigenvectors are correct (but eigenvalues may be unordered) for indices 1,2,..., IERR-1. If the error return 7N+1 is made, then no eigenvalues or eigenvectors are computed. **RESTRICTIONS:** None The Cholesky decomposition of B into LL<sup>T</sup> where L is **METHOD:** lower triangular is first performed. The composition  $L^{-1}AL^{-T}$  is then performed, resulting in a symmetric matrix with the same eigenvalues as the original matrix system. The eigenvalues and eigenvectors of this symmetric matrix are found by the explicit QL algorithm. These eigenvectors are then transformed into

DATE 03/01/87

REPLACES COPY DATED 10/01/77

SECTION F2.7

TITLE Subroutine SYMGEP

PAGE 3 OF 7

the eigenvectors of the original matrix system. The eigenvectors are normalized such that  $x^{T}Bx = 1$ .

ACCURACY: This subroutine is numerically stable; i.e., each computed eigenvalue and its corresponding eigenvector are exact for a matrix problem very close to the original problem. The accuracy of the eigenvalues is dependent upon the condition of B with respect to inversion. If B is well-conditioned, then the largest eigenvalue is computed to approximately 12 significant figures and the smaller eigenvalues will suffer from absolute errors which are no larger. The accuracy of the eigenvectors is dependent on their inherent sensitivity.

- REFERENCES: 1. Martin, R. S.; and Wilkinson, J. H.: Reduction of the Symmetric Eigenproblem, Ax = ABx and Related Problems to Standard Form. Numer. Math., Bd. 11, 1968, pp. 99-110.
  - Martin, R. S.; Reinsch, C.; and Wilkinson, J. H.: Householder's Tridiagonalization of a Symmetric Matrix. Numer. Math. Bd. 11, 1968, pp. 181-195.
  - Bowdler, H.; Martin, R.S.; Reinsch, C.; and Wilkinson, J. H.: The QR and QL Algorithms for Symmetric Matrices. Numer. Math., Bd. 11, 1968, pp. 293-306.

All the references are reprinted in Handbook for Automatic Computations, Volume II, Linear Algebra by J. H. Wilkinson and C. Reinsch, Springer-Verlag, 1971.

|                       | 0            |                  |
|-----------------------|--------------|------------------|
| SUBPROGRAMS<br>USED : | SYMQL (F2.1) | 73 <sub>8</sub>  |
|                       | QXZ138       | 426 <sub>8</sub> |
|                       | QXZ139       | 351 <sub>8</sub> |
|                       | QXZ140       | 304 <sub>8</sub> |
|                       | QXZ155       | 277 <sub>8</sub> |
|                       | QXZ156       | 1108             |
|                       |              |                  |

2623n

STORAGE :

| DATE 0               | 3/01/87    |                               | REPLACES COPY DATED                           | 04/30/80                            | SECTION F2.7            |
|----------------------|------------|-------------------------------|-----------------------------------------------|-------------------------------------|-------------------------|
| TITLE                | Subroutine | SYMGE.P                       |                                               |                                     | PAGE 4 OF 7             |
|                      |            | QXZ168                        | 264 <sub>8</sub>                              |                                     |                         |
|                      |            | QXZ262                        | 178                                           |                                     |                         |
|                      |            | QXZ263                        | 318                                           |                                     |                         |
| FORTRAN<br>FUNCTIO   | NS :       | ABS, AM                       | AX1, AMIN1, IABS, SIG                         | IN, SQRT                            |                         |
| OTHER CO<br>INFORMAT |            | lf B is<br>subrout<br>results | ill-conditioned with<br>ine CSQZ (F2.8) shoul | respect to invo<br>d be used for mo | ersion,<br>ore accurate |

#### EXAMPLE

If a user wanted to compute all the eigenvalues and eigenvectors of a 5 by 5 symmetric generalized eigenproblem, then the user must store at least the full upper triangle of the A and B matrices in two arrays. Let A be stored in an array denoted A and dimensioned 5 by 5 and let B be stored in an array denoted B and dimensioned 5 by 5. (Note that A and B must have the same first dimension). Then the elements of the A matrix, denoted  $a_{ij}$ , and of the B matrix, denoted  $b_{ij}$ , are stored as follows:

|                 |     | ٨               |                 |                 |             | 1                 | B               |                 |                 |   |
|-----------------|-----|-----------------|-----------------|-----------------|-------------|-------------------|-----------------|-----------------|-----------------|---|
| <sup>a</sup> 11 | a12 | <sup>a</sup> 13 | <sup>a</sup> 14 | a <sub>15</sub> | <b>b</b> 11 | b <sub>12</sub>   | <sup>b</sup> 13 | <sup>b</sup> 14 | ь <sub>15</sub> | ] |
| ×               | ā22 | <sup>a</sup> 23 | <sup>a</sup> 24 | a25             | ×           | , <sup>b</sup> 22 | <sup>b</sup> 23 | <sup>b</sup> 24 | b <sub>25</sub> |   |
| x               | X   | 933             | a 34            | a <sub>35</sub> | x           | x                 | b <sub>33</sub> | b34             | <sup>b</sup> 35 |   |
| ×               | X   | x               | a44             | a45             | x           | x                 | X               | b <sub>44</sub> | <sup>b</sup> 45 |   |
| X               | x   | ×               | x               | a <sub>55</sub> | ×           | x                 | x               | x               | <sup>b</sup> 55 |   |

where x denotes elements which are ignored by the subroutine. Thus, the full A and B matrices may be stored in A and B respectively, but only the full upper triangle will be used as input. Let the array in which the computed eigenvalues are to be stored be denoted by E and dimensioned by 5. (E must be dimensioned by at least 5). Also, suppose that there exists an array

#### REPLACES COPY DATED 01/01/85 SECTION F2.7 DATE 03/01/87 PAGE 5 OF 7 TITLE Subroutine SYMGEP denoted W which is dimensioned 3 by 2 by 2 and whose contents may be destroyed. Since W occupies 12 locations and 10 locations are needed for a work array. W may be used for this array. Then, a FORTRAN program performing this task could be as follows: PROGRAM TITSYMG(OUTPUT, TAPE6=OUTPUT) С THIS ROUTINE COMPUTES THE COMPLETE EIGENVECTOR C SYSTEM OF THE SYMMETRIC GENERALIZED EIGENVALUE С PROBLEM BY THE CHOLESKY-WILKINSON ALGORITHM. С C DIMENSION $\Lambda(5,5), E(5), B(5,5), W(3,2,2)$ DATA ((A(I,J), I=1,5), J=1,5)/10., 2., 3., 1., 1., 2.,12.,1.,2.,1.,3.,1.,11.,1.,-1.,1.,2.,1.,9.,1., ÷ 1.,1.,-1.,1.,15./ + ÷ 1.,1.,1.,-1.,11./ + $M\Lambda X = 5$ N = 51V = 1WRITE (6.896) WRITE (6,899) $((\Lambda(I,J),J=1,5),I=1,5)$ WRITE (6,898) WRITE (6,899) ((B(1,J),J=1,5),I=1,5)CALL SYMGEP(MAX, N, A, B, E, IV, W, IERR) IF (IERR.EQ.0)GO TO 100 WRITE (6,900) IERR 896 FORMAT(/,1X,37HTHE ORIGINAL SYMMETRIC REAL MATRIX A:) 898 FORMAT(/,1X,37HTHE ORIGINAL SYMMETRIC REAL MATRIX B:) 899 FORMAT(/,5(5X,F5.1)) STOP 100 CONTINUE WRITE (6.903) WRITE (6,904) (E(K),K=1,5) WRITE (6,905) WRITE (6,906) $((\Lambda(I,J),I=1,5),J=1,5)$ WRITE (6.900) IERR 900 FORMAT (/,1X,17HTHE ERROR COUE IS,1X,12) 903 FORMAT(/, 1X, 20HTHE EIGENVALUES ARE:) 904 FORMAT(/, 1X, E20.13) 905 FORMAT(/.1X.20HTHE NORMALIZED EIGENVECTORS:) 906 FORMAT(/.1X.5(1X.E20.13,/)) STOP END

۰.

DATE 03/01/87 REPLACES COPY DATED 10/01/77 SECTION F2.7

TITLE Subroutine SYMGEP

If the j<sup>th</sup> eigenvalue is denoted by  $e_j$  and  $v_{ij}$  denotes the i<sup>th</sup> component of the eigenvector associated with the j<sup>th</sup> eigenvalue, then the E and A arrays contain the following elements upon a normal return:

|    | e <sup>1</sup> | -   | ٧11             | v <sub>12</sub><br>v <sub>22</sub><br>v <sub>32</sub><br>v <sub>42</sub><br>v <sub>52</sub> | <b>v</b> 13     | v14             | v <sub>15</sub> |  |
|----|----------------|-----|-----------------|---------------------------------------------------------------------------------------------|-----------------|-----------------|-----------------|--|
|    | e <u>2</u>     |     | ¥21             | ¥22                                                                                         | v23             | ¥24             | v <sub>25</sub> |  |
| ΕĦ | е <u>з</u>     | Λ = | ¥31             | v 32                                                                                        | v <sub>33</sub> | v <sub>34</sub> | v <sub>35</sub> |  |
|    | е4             |     | v <sub>41</sub> | ¥42                                                                                         | ۷43             | ¥44             | V45             |  |
|    | e <sub>5</sub> |     | ۷ <sub>51</sub> | ۷ <sub>52</sub>                                                                             | ۷ <sub>53</sub> | v <sub>54</sub> | v <sub>55</sub> |  |

This is shown by the following output from program TITSYMG

THE ORIGINAL SYMMETRIC REAL MATRIX A:

| 10.0 | 2.0  | 3.0  | 1.0 | 1.0  |
|------|------|------|-----|------|
| 2.0  | 12.0 | 1.0  | 2.0 | 1.0  |
| 3.0  | 1.0  | 11.0 | 1.0 | -1.0 |
| 1.0  | 2.0  | 1.0  | 9.0 | 1.0  |
| 1.0  | 1.0  | -1.0 | 1.0 | 15.0 |

THE ORIGINAL SYMMETRIC REAL MATRIX B:

| 12.0 | 1.0  | -1.0 | 2.0  | 1.0  |
|------|------|------|------|------|
| 1.0  | 14.0 | 1.0  | -1.0 | 1.0  |
| -1.0 | 1.0  | 16.0 | -1.0 | 1.0  |
| 2.0  | -1.0 | -1.0 | 12.0 | -1.0 |
| 1.0  | 1.0  | 1.0  | -1.0 | 11.0 |

THE EIGENVALUES ARE:

.4327872110170E+00

.6636627483923E+00

.9438590046684E+00

PAGE 6 OF 7

| MATHEMATIC                                                                                                    | AL AND STATISTICAL SOF | TWARE AT LANGL | EYPART I     |
|----------------------------------------------------------------------------------------------------|------------------------|----------------|--------------|
| DATE 03/01/87                                                                                                    | REPLACES COPY DATED    | 10/01/77       | SECTION F2.7 |
| TITLE Subroutine SYMGEP                                                                                                    |                        |                | PAGE 7 OF 7  |
| .1109284540017E+01                                                                                                    |                        |                |              |
| .1492353232543E+01                                                                                                    |                        |                |              |
| THE NORMALIZED EIGENVECTOR                                                                                                    | IS:                    | -              |              |
| .5471538850361E+00<br>2491827216828E+00<br>6419246001273E+00<br>.4450135642406E+00<br>1686011052691E+00<br>.2972241326849E+00<br>.5489568898292E+00<br>4251321104336E+00<br>6552891292303E+00<br>.1276690446057E-01<br>6238090551130E+00<br>.5173446408172E+00<br>2435203298675E+00<br>.4473128625251E+00 |                        |                |              |
| 2895269198842E+00                                                                                                    |                        |                |              |
| .5333052571006E+00<br>.5348374066823E+00<br>.4543889718684E+00<br>.4714134667487E+00<br>.2888696547888E-01                                                                                                    |                        |                |              |
| 2394728063543E+00<br>.5360233565384E-01<br>2089937021252E+00<br>.2697610113658E+00<br>.9073754426081E+00                                                                                                    |                        |                |              |
| THE ERROR CODE IS 0                                                                                                    | <b>* *</b>             |                |              |

SOURCE :

NASA, LaRC, Computer Applications Branch.

QUESTIONS ON THE USE OF THIS PROGRAM SHOULD BE DIRECTED TO THE ACD USER CONSULTATION OFFICE, EXT. 3548.

## Appendix B: Example Input and Output

## inpt.dat

| Test Case 42! title (32 characters maximum)10.0! a- panel length [Length]30.0! b- panel width [Length]60.0! r- panel radius [Length]0.32! tf- panel or facesheet thickness [Length]0.0! tc- core thickness [Length]0.245888E+07! All- orthotropic inplane stiffness [Force/Length]0.747557E+06! Al2- orthotropic inplane stiffness [Force/Length]0.855662E+06! A66- orthotropic inplane stiffness [Force/Length]0.209825E+05! D11- orthotropic bending stiffness [Force-Length]                        |
|----------------------------------------------------------------------------------------------------|
| 30.0! b- panel width [Length]60.0! r- panel radius [Length]0.32! tf- panel or facesheet thickness [Length]0.0! tc- core thickness [Length]0.245888E+07! All- orthotropic inplane stiffness [Force/Length]0.747557E+06! Al2- orthotropic inplane stiffness [Force/Length]0.245888E+07! A22- orthotropic inplane stiffness [Force/Length]0.855662E+06! A66- orthotropic inplane stiffness [Force/Length]0.855662E+05! D11- orthotropic bending stiffness [Force-Length]                                  |
| 60.0! r- panel radius [Length]0.32! tf- panel or facesheet thickness [Length]0.0! tc- core thickness [Length]0.245888E+07! All- orthotropic inplane stiffness [Force/Length]0.747557E+06! Al2- orthotropic inplane stiffness [Force/Length]0.245888E+07! A22- orthotropic inplane stiffness [Force/Length]0.245888E+07! A22- orthotropic inplane stiffness [Force/Length]0.855662E+06! A66- orthotropic inplane stiffness [Force/Length]0.20825F+05! D11- orthotropic bending stiffness [Force-Length] |
| 0.32 I tf - panel or facesheet thickness [Length]<br>0.0 I tc - core thickness [Length]<br>0.245888E+07 I All - orthotropic inplane stiffness [Force/Length]<br>0.747557E+06 I Al2 - orthotropic inplane stiffness [Force/Length]<br>0.245888E+07 I A22 - orthotropic inplane stiffness [Force/Length]<br>0.855662E+06 I A66 - orthotropic inplane stiffness [Force/Length]<br>0.209825F+05 I D11 - orthotropic bending stiffness [Force-Length]                                                       |
| 0.0 ! tc - core thickness [Length]<br>0.245888E+07 ! All - orthotropic inplane stiffness [Force/Length]<br>0.747557E+06 ! Al2 - orthotropic inplane stiffness [Force/Length]<br>0.245888E+07 ! A22 - orthotropic inplane stiffness [Force/Length]<br>0.855662E+06 ! A66 - orthotropic inplane stiffness [Force/Length]<br>0.20825F+05 ! D11 - orthotropic bending stiffness [Force-Length]                                                                                                    |
| 0.245888E+07 ! All - orthotropic inplane stiffness [Force/Length]<br>0.747557E+06 ! Al2 - orthotropic inplane stiffness [Force/Length]<br>0.245888E+07 ! A22 - orthotropic inplane stiffness [Force/Length]<br>0.855662E+06 ! A66 - orthotropic inplane stiffness [Force/Length]<br>0.20825E+05 ! D11 - orthotropic bending stiffness [Force-Length]                                                                                                    |
| 0.747557E+06 ! A12 - orthotropic inplane stiffness [Force/Length]<br>0.245888E+07 ! A22 - orthotropic inplane stiffness [Force/Length]<br>0.855662E+06 ! A66 - orthotropic inplane stiffness [Force/Length]<br>0.208825E+05 ! D11 - orthotropic bending stiffness [Force-Length]                                                                                                    |
| 0.245888E+07 ! A22 - orthotropic inplane stiffness [Force/Length]<br>0.855662E+06 ! A66 - orthotropic inplane stiffness [Force/Length]<br>0.208825F+05 ! D11 - orthotropic bending stiffness [Force-Length]                                                                                                    |
| 0.855662E+06 ! A66 - orthotropic inplane stiffness [Force/Length]<br>0.209825F+05 ! D11 - orthotropic bending stiffness [Force-Length]                                                                                                    |
| 0 2098256+05 / D11 - orthotropic bending stiffness [Force-Length]                                                                                                    |
| 0.209825E+05 : DII - Otchocropic bending settimore termine                                                                                                    |
| 0.637916E+04 ! D12 - orthotropic bending stiffness [Force-Length]                                                                                                    |
|                                                                                                    |
|                                                                                                    |
| the second second second (Second / Second 1)                                                                                                    |
|                                                                                                    |
| Encorth (Ecropy)                                                                                                    |
| Entropy (Entropy)                                                                                                    |
| 0.0 ! cx0 - constant Nx preload component [Force/Length]                                                                                                    |
| 0.0 ! ky0 - linear Ny preload component [Force/Length <sup>2</sup> ]                                                                                                    |
| 0.0 ! cy0 - constant Ny preload component [Force/Length]                                                                                                    |
| 0.0 ! cxy0 - constant Nxy preload component (Force/Length)                                                                                                    |
| 6.67E-02 ! kx - linear Nx component [Force/Length <sup>2</sup> ]                                                                                                    |
| -1.0 ! cx - constant Nx component [Force/Length]                                                                                                    |
| 0.0 ! ky - linear Ny component [Force/Length <sup>2</sup> ]                                                                                                    |
| 0.0 ! cy - constant Ny component [Force/Length]                                                                                                    |
| 1.0 ! cxy - constant Nxy component [Force/Length]                                                                                                    |
| 10 ! m0 - number of terms in x series (integer)                                                                                                    |
| 10 ! n0 - number of terms in y series (integer)                                                                                                    |
| <pre>1 ! isc - simply supported/clamped flag (integer)</pre>                                                                                                    |
| 1 ! iv - eigensolver flag (integer)                                                                                                    |
| 1 ! nmodp - # of eigenvectors written to output file (integer)                                                                                                    |

## outp.dat

```
+++++++++
+SCBUCKLE+
++++++++++
Case: Test Case 42
*** Panel Definition ***
  a = 0.100000E+02 [Length]
 b = 0.300000E+02 [Length]
r = 0.600000E+02 [Length]
  tf = 0.320000E+00 [Length]
  tc = 0.000000E+00 {Length}
*** Load Definition ***
  kx0 = 0.000000E+00 [Force/Length^2]
  cx0 = 0.000000E+00 [Force/Length]
  ky0 = 0.000000E+00 [Force/Length<sup>2</sup>]
  cy0 = 0.000000E+00 [Force/Length]
  cxy0 = 0.000000E+00 [Force/Length]
  kx = 0.667000E-01 [Force/Length<sup>2</sup>]
```

```
cx = -0.100000E+01 [Force/Length]
     = 0.000000E+00 [Force/Length^2]
 ky
     = 0.000000E+00 [Force/Length]
 су
 cxy = 0.100000E+01 [Force/Length]
*** Inplane Constants ***
 All = 0.245888E+07 [Force/Length]
 A12 = 0.747557E+06 [Force/Length]
 A22 - 0.245888E+07 [Force/Length]
 A66 = 0.855662E+06 [Force/Length]
*** Bending Constants ***
 D11 = 0.209825E+05 [Force-Length]
 D12 = 0.637916E+04 [Force-Length]
 D22 = 0.209825E+05 [Force-Length]
 D66 = 0.730165E+04 [Force-Length]
*** Transverse Shear Constants ***
 Gxz = 0.500000E+06 [Force/Length^2]
 Gyz = 0.500000E+06 [Force/Length^2]
*** Program Execution and Output ***
 m0 = 10
       = 10
 n0
      - 1
 isc
       - 1
 iv
 лmodp = 1
+++ Results +++
--- Warning
--- The first eigenvalue does not have the lowest absolute value
                lambda = -0.907928E+04
--- Mode 100,
*** Eigenvalues ***
        lambda
Mode
         0.908700E+04
  1
  2
         0.103833E+05
         0.154261E+05
  3
         0.159696E+05
  Å,
  5
         0.207969E+05
         0.224853E+05
   6
         0.23382BE+05
  7
         0.262262E+05
  8
         0,298956E+05
  9
         0.310562E+05
 10
         0.328190E+05
 11
         0.356992E+05
 12
         0.402612E+05
 13
 14
         0.441724E+05
         0.460230E+05
 15
         0.483892E+05
 16
  17
         0.541446E+05
 18
         0.589957E+05
 19
         0.623080E+05
  20
         0.632010E+05
         0.674648E+05
  21
```

| 22       | 0.690096E+05                   |
|----------|--------------------------------|
| 23       | 0.733284E+05                   |
| 24       | 0.757669E+05                   |
| 25<br>26 | 0.789729E+05<br>0.825614E+05   |
| 20       | 0.823614E+05<br>0.861792E+05   |
| 28       | 0.883095E+05                   |
| 29       | 0.913011E+05                   |
| 30       | 0.934032E+05                   |
| 31       | 0.107579E+06                   |
| 32<br>33 | 0.115188E+06<br>0.126603E+06   |
| 34       | 0.130881E+06                   |
| 35       | 0.144769E+06                   |
| 36       | 0.151668E+06                   |
| 37       | 0.161446E+06                   |
| 38<br>39 | 0.168785E+06<br>0.200883E+06   |
| 40       | 0.215595E+06                   |
| 41       | 0.226502E+06                   |
| 42       | 0.228292E+06                   |
| 43       | 0.275350E+06                   |
| 44       | 0.284341E+06                   |
| 45<br>46 | 0.448697E+06<br>0.467881E+06   |
| 47       | 0.659725E+06                   |
| 48       | 0.698243E+06                   |
| 49       | 0.817984E+06                   |
| 50       | 0.861281E+06                   |
| 51<br>52 | -0.852285E+06<br>-0.809542E+06 |
| 53       | -0.691439E+06                  |
| 54       | -0.653236E+06                  |
| 55       | -0.463890E+06                  |
| 56       | -0.444889E+06                  |
| 57<br>58 | -0.283333E+06<br>-0.274285E+06 |
| 59       | -0.227505E+06                  |
| 60       | -0.225592E+06                  |
| 61       | -0.214273E+06                  |
| 62       | -0.199933E+06                  |
| 63<br>64 | -0.168427E+06<br>-0.161072E+06 |
| 65       | -0.151252E+06                  |
| 66       | -0.144397E+06                  |
| 67       | -0.130631E+06                  |
| 68       | -0.126358E+06                  |
| 69<br>70 | -0.115011E+06<br>-0.107418E+06 |
| 71       | -0.932592E+05                  |
| 72       | -0.911722E+05                  |
| 73       | -0.881734E+05                  |
| 74       | -0.860516E+05                  |
| 75<br>76 | -0.824105E+05                  |
| 70       | -0.788320E+05<br>-0.756697E+05 |
| 78       | -0.731393E+05                  |
| 79       | -0.688746E+05                  |
| 80       | -0.673460E+05                  |
| 81<br>82 | -0.631025E+05<br>-0.622398E+05 |
| 82<br>83 | -0.589280E+05                  |
| 84       | -0.540839E+05                  |
| 85       | -0.483303E+05                  |
|          |                                |

;

;

...

3

...

... ... .

3

•

· · · · ·

| 87 -0.441282E+0  | )5 |
|------------------|----|
|                  |    |
| 88 -0.402225E+0  | )5 |
| 89 -0.356657E+0  | )5 |
| 90 -0.327877E+0  | )5 |
| 91 -0.310288E+C  | )5 |
| 92 -0.298654E+0  | 5  |
| 93 -0.262048E+0  | 5  |
| 94 -0.233618E+0  | 5  |
| 95 -0.224666E+0  | 5  |
| 96 -0.207773E+0  | 5  |
| 97 -0.159561E+0  | 5  |
| 98 -0.154127E+0  | 5  |
| 99 -0.103753E+0  | 5  |
| 100 -0.907928E+0 | 4  |

### \*\*\* Eigenvectors \*\*\*

#### Mode 1

| m                | n  | Amn [Length]  |
|------------------|----|---------------|
| 1                | 1  | -0.286601E+00 |
| 1                | 2  | -0.652203E+00 |
| 1                | 3  | -0.614955E+00 |
| 1                | 4  | -0.187865E+00 |
| 1                | 5  | 0.249868E-01  |
| 1                | 6  | 0.361405E-01  |
| 1                | 7  | 0.201525E-01  |
| 1                | 8  | 0.104224E-01  |
| 1                | 9  | 0.591865E-02  |
| 1                | 10 | 0.363156E-02  |
| 2                | 1  | 0.108738E+00  |
| 2<br>2<br>2<br>2 | 2  | Q.857110E-01  |
| 2                | Ę  | -0.946775E-01 |
| 2                | 4  | -0.178772E+00 |
| 2                | 5  | -0.108622E+00 |
| 2                | 6  | -0.446994E-01 |
| 2<br>2<br>2      | 7  | -0.179662E-01 |
| 2                | 8  | -0.847606E-02 |
| 2                | 9  | -0.447371E-02 |
| 2                | 10 | -0.224728E-02 |
| 3                | 1  | 0.441720E-02  |
| 3                | 2  | 0.233624E-01  |
| 3                | 3  | 0.327385E-01  |
| 3                | 4  | 0.993520E-02  |
| 3                | 5  | -0.108144E-01 |
| 3                | 6  | -0,1288382-01 |
| 3                | 7  | -0,926790E-02 |
| 3                | 8  | -0.593910E-02 |
| 3                | 9  | -0.394769E-02 |
| 3                | 10 | -0.255752E-02 |
| 4                | 1  | 0.254005E-02  |
| 4                | 2  | 0.211561E-02  |
| 4                | 3  | -0.222684E-02 |
| 4                | 4  | -0.401106E-02 |
| 4                | 5  | -0.247707E-02 |
| 4                | 6  | -0.166062E-02 |
| 4                | 7  | -0.135056E-02 |
| 4                | 8  | -0.117728E-02 |
| 4                | 9  | -0.935713E-03 |
| 4                | 10 | -0.789628E-03 |
| 5                | 1  | 0.132101E-03  |

| 5      | 2  | 0.150827E-02  |
|--------|----|---------------|
| 5      | 3  | 0.243229E-02  |
| 5      | 4  | 0.728031E-03  |
| 5      | 5  | -0.100057E-02 |
| 5      | 6  | -0.124696E-02 |
| 5      | 7  | -0.101230E-02 |
| 5      | 8  | -0.768483E-03 |
| 5      | 9  | -0.602899E-03 |
| 5      | 10 | -0.485602E-03 |
| 6      | 10 | 0.417151E-03  |
|        |    |               |
| 6      | 2  | 0.377364E-03  |
| 6      | 3  | -0.384930E-03 |
| 6      | 4  | -0.751984E-03 |
| 6      | 5  | -0.477391E-03 |
| 6      | 6  | -0.317430E-03 |
| 6      | 7  | -0.261496E-03 |
| 6      | 8  | -0.247351E-03 |
| 6      | 9  | -0.213723E-03 |
| 6      | 10 | -0.207705E-03 |
| 7      | 1  | 0.184008E-04  |
| 7      | 2  | 0.316782E-03  |
| 7      | 3  | 0.535752E-03  |
| 7      | 4  | 0.160534E-03  |
| 7      | 5  | -0.236204E-03 |
| 7      | 6  | -0.298661E-03 |
| 7      | 7  | -0.250287E-03 |
| י<br>ד | 8  | -0.199534E-03 |
|        |    |               |
| 7      | 9  | -0.164887E-03 |
| 7      | 10 | -0.144380E-03 |
| 8      | 1  | 0.126053E-03  |
| 8      | 2  | 0.117965E-03  |
| 8      | 3  | -0.118395E-03 |
| 8      | 4  | -0.239260E-03 |
| 8      | 5  | -0.1534B7E-03 |
| 8      | 6  | -0.101536E-03 |
| 8      | 7  | -0.835194E-04 |
| 8      | 8  | -0.811746E-04 |
| 8      | 9  | -0.720956E+04 |
| 8      | 10 | -0.742674E-04 |
| 9      | 1  | 0.503171E-05  |
| 9      | 2  | 0.109984E-03  |
| 9      | 3  | 0.189801E-03  |
| 9      | 4  | 0.569054E-04  |
| 9      | 5  | -0.860375E-04 |
| 9      | 6  | -0.109373E-03 |
| 9      | 7  | -0.927951E-04 |
| 9      | 8  | -0.754565E-04 |
| 9      | 9  | -0.637054E-04 |
|        |    |               |
| 9      | 10 | -0.579467E-04 |
| 10     | 1  | 0.525962E-04  |
| 10     | 2  | 0.498495E-04  |
| 10     | 3  | -0.494767E-04 |
| 10     | 4  | -0.100961E-03 |
| 10     | 5  | -0.646068E-04 |
| 10     | 6  | -0.428839E-04 |
| 10     | 7  | -0.355222E-04 |
| 10     | 8  | -0.353179E-04 |
| 10     | 9  | -0.318578E-04 |
| 10     | 10 | -0.343392E-04 |
|        |    |               |

## Appendix C: Array Resizing

The user may wish to resize the arrays in the program for use on smaller or larger computers. The arrays in the main program can be resized by changing the values of mmax, nmax, and mnmax. Although mnmax and nmax are independent quantities, they must have the same numerical value. The quantity mnmax must be set equal to the product mmax\*nmax. If these quantities are changed, the arrays in the subroutines SSBUCK and CCBUCK must also be resized to agree with the new values of mmax, nmax, and mnmax. The arrays in these subroutines must be resized as follows:

## Subroutine SSBUCK array resizing

| Lmn              | -> | (mmax,nmax)    |
|------------------|----|----------------|
| P1 through P13   | -> | (mmax,nmax)    |
| Q1, Q2, and Q4   | -> | (mmax,nmax)    |
| d1 and g1        | -> | (mmax,mmax)    |
| d2 <b>and</b> g2 | -> | (nmax,nmax)    |
| bb               | -> | (mnmax, mnmax) |
| wk               | -> | (2, mnmax)     |

## Subroutine CCBUCK array resizing

| R1 through R4        | -> | (mmax,nmax)      |
|----------------------|----|------------------|
| S1 through S4        | -> | (mmax,nmax)      |
| Р                    | -> | (48, mmax, nmax) |
| Q1 through Q4        | -> | (mmax,nmax)      |
| Q9 through Q12       | -> | (mmax,nmax)      |
| d1 through d4        | •> | (mmax+2, nmax+2) |
| V1 through V10       | -> | (mnmax,mnmax)    |
| temp1 through temp19 | -> | (mnmax, mnmax)   |
| bb                   | •> | (mnmax,mnmax)    |
| wk                   | -> | (2, mnmax)       |

where the numeric values of mmax, nmax, and mnmax are used.

## References

- 1. Stein, Manuel; and Mayers, J.: A Small-Deflection Theory for Curved Sandwich Plates. NACA Report 1008, 1951.
- Cruz, Juan R.: Buckling Analysis of Curved Composite Sandwich Panels Subjected to Inplane Loadings. Third NASA Advanced Composites Technology Conference-Volume I, Part 2, NASA CP 3178, June 1992, pp. 919-932.
- 3. Anon.: Mathematical and Statistical Software at Langley. Central Scientific Computing Complex Document N2-3b, March 1987.

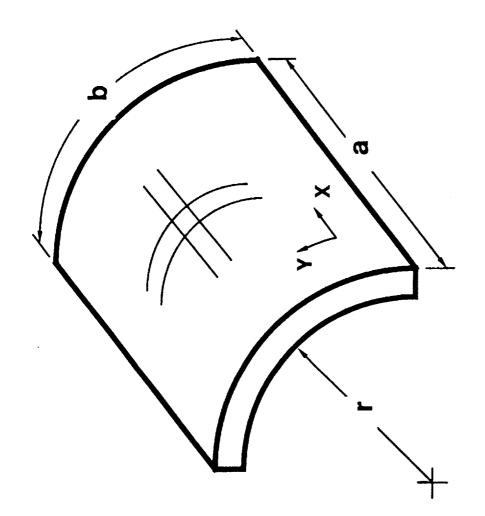

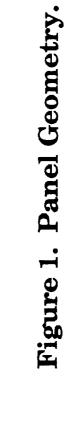

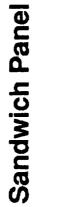

**Monolithic Panel** 

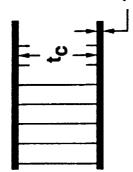

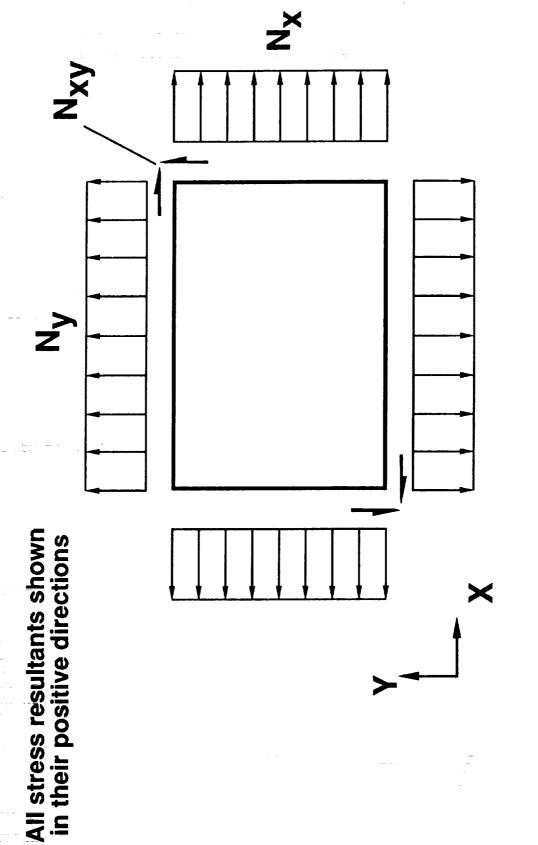

÷

:

1.111.111.111.11

Figure 2. Stress Resultant Sign Convention.

| REPORT DOCUMENTATION PAGE                                                                                                    |                                                                                                    |                                                                                                    | Form Approved<br>OMB No. 0704-0188                                                                                                    |
|----------------------------------------------------------------------------------------------------|----------------------------------------------------------------------------------------------------|----------------------------------------------------------------------------------------------------|----------------------------------------------------------------------------------------------------|
|                                                                                                    |                                                                                                    |                                                                                                    | wiewing instructions, searching existing data sources,<br>rding this burden estimate or any other aspect of this<br>information Operations and Reports, 1215 Jefferson<br>ect (0704-0188), Washington, DC 20503. |
| 1. AGENCY USE ONLY (Leave blan                                                                                                    | k) 2. REPORT DATE                                                                                                    | 3. REPORT TYPE AN                                                                                                    | D DATES COVERED                                                                                                    |
|                                                                                                    | March 1993                                                                                                    | Technical M                                                                                                    | emorandum<br>5. Funding NUMBERS                                                                                                    |
| <ul> <li>A. TITLE AND SUBTITLE</li> <li>SCBUCKLE Users Manua<br/>Buckling Analysis Pro<br/>Clamped Panels</li> <li>G. AUTHOR(S)<br/>Juan R. Cruz</li> </ul>                                                         |                                                                                                    | orted and                                                                                                    | WU 505-63-50-08                                                                                                    |
| 7. PERFORMING ORGANIZATION NJ<br>NASA Langley Research<br>Hampton, VA 23681-00                                                                                                    | n Center                                                                                                    |                                                                                                    | 8. PERFORMING ORGANIZATION<br>REPORT NUMBER                                                                                                    |
| 9. SPONSORING/MONITORING AGE<br>National Aeronautics<br>Washington, DC 2054(                                                                                                    | and Space Administra                                                                                                    |                                                                                                    | 10. SPONSORING/MONITORING<br>AGENCY REPORT NUMBER<br>NASA TM-107741                                                                                                    |
| 11. SUPPLEMENTARY NOTES                                                                                                    | <u></u>                                                                                                    |                                                                                                    | L <u></u>                                                                                                    |
| 12. DISTRIBUTION / AVAILABILITY                                                                                                    | STATEMENT                                                                                                    |                                                                                                    | 126. DISTRIBUTION CODE                                                                                                    |
| Unclassified - Unlim                                                                                                    |                                                                                                    |                                                                                                    |                                                                                                    |
| Subject Category 39                                                                                                    |                                                                                                    |                                                                                                    |                                                                                                    |
| 13. ABSTRACT (Meximum 200 word                                                                                                    | s)                                                                                                    |                                                                                                    | L                                                                                                    |
| curved, rectangular pa<br>SCBUCKLE is capable<br>(i.e., $A_{16} = A_{26} = 0.0$ ,<br>transverse shear theor<br>supports two types of I<br>four edges. The panel<br>addition to a constant s<br>a preload component. | nels. The panel is assu-<br>of analyzing specially $D_{16} = D_{26} = 0.0$ , $B_{ij} = 0.0$ , $B_{ij} = 0.0$ , $B_{$ | umed to have no in<br>orthotropic symm<br>0.0). The analys<br>of modeling sandw<br>ither simply suppo<br>learly varying norm<br>pplied loads can b<br>alue-dependent) c | etric panels<br>is includes first-order<br>vich panels. The analysis<br>rted or clamped on all<br>nal loads $N_x$ and $N_y$ in<br>e divided into two parts:<br>omponent. The analysis                            |
| 14. SUBJECT TERMS<br>composites, panel bu<br>shell buckling                                                                                                    | ckling, sandwich stru                                                                                                    | ıctures,                                                                                                    | 15. NUMBER OF PAGES<br>26<br>16. PRICE CODE                                                                                                    |
|                                                                                                    |                                                                                                    |                                                                                                    | A03                                                                                                    |
| OF REPORT                                                                                                    | 8. SECURITY CLASSIFICATION<br>OF THIS PAGE                                                                                                    | 19. SECURITY CLASSIFI<br>OF ABSTRACT                                                                                                    | CATION 20. CIMITATION OF ABSTRACT                                                                                                    |
| Unclassified                                                                                                    | Unclassified                                                                                                    | Unclassified                                                                                                    | Standard Form 298 (Rev. 2-89)                                                                                                    |
| NSN 7540-01-280-5500                                                                                                    |                                                                                                    |                                                                                                    | Standard Porm 290 (Nev 2-07)<br>Prescribed by ANSI Std. 239-18<br>298-102                                                                                                    |

| rescribed | DY. | ANSI | 5td. | 73 |
|-----------|-----|------|------|----|
| 98-102    |     |      |      |    |

•